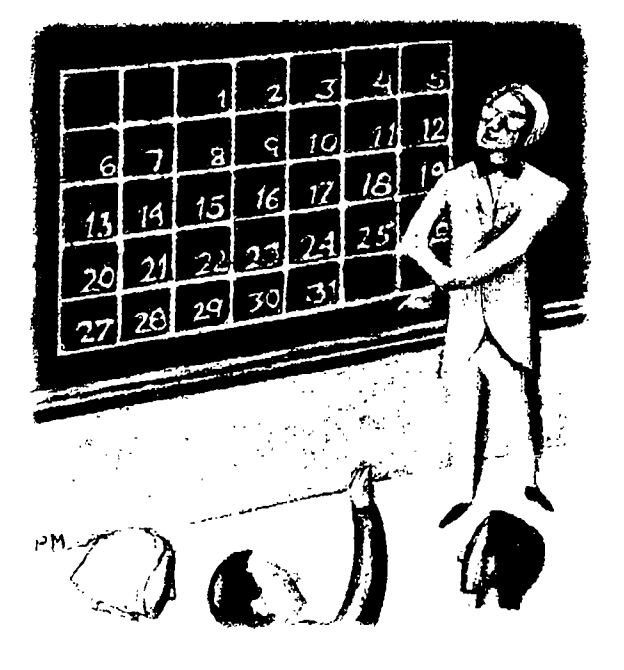

# **The Date Class, Part 4**

#### **by Jeffreys Copeland and Haemer**

**code for it this month. We also 16th-century astronomy. promised wed show you how that Our reply is that we can safely code interfaces to the Date class ignore the problem because our weve been building for months. And code will not be used 2,000 years well, finally, abandon our flogging from now, but, then again, thats of the date routines dead horse, what they said when they decided**

**note from Stuart Gathman at Busi- estimate that the bill for fixing ness Management Systems Inc. that problem is going to run into (stuart@bmsi .com) concerning billions. Moral of the story: Get it our first column on the Date class right the first time. (September 1996, Page 32). Stuart Stuart also takes us to task over found** an error in our code-our leap  $\parallel$  some style issues. In particular, he **year routine ignores the 4,000-year objects to our preference for succes glitch. That is, every 4,000th year is sive approximation in converting**

**ast. month, we described <sup>a</sup> non-leap year, even though every <sup>I</sup> how we built our version of 400th is <sup>a</sup> leap year. He correctly strf time () and promised points out that the existence of this to provide you with the rule is <sup>a</sup> tribute to the accuracy of**

**But first.., to use only two digits for years in all those COBOL programs written Fan Mail from a Flounder back in the ]960s. Folks in the We had <sup>a</sup> long and thoughtful insurance and banking industry**

**Jeffrey Copeland (cope1andalumni . cal tech. edu) is <sup>a</sup> member of the technical staff at Q MSs languages group, in Boukler, CO. His recent adventures include internationalizing a large sales and manufacturing system and providing software sersiccs to the achninistrators of the 1993 and 1994 Hugo awards. His research interests include internationalization, typesetting, cat.c and children**

**Jeffrey 5. I-Iaemcr (j sh9canary .com) is an independent constmltant based in Boulder, C0 He works, writes and speaks on time interrelatcd topics of open systems, standards, software portability and porting and intcrnationctlt ration. Dr. Haemer has been <sup>a</sup> fcatured speaker at Uscnix, UniForum and** Expo **Kuwait**.

from absolute day number to a month/day/year triple. The Gregorian calendar rules, like those for the Julian<br>For example, he uses

**<sup>a</sup> matter of style. We find our code easier to follow and progression backwards and forwards.** revise, but that's our opinion. Meanwhile, take a look at The code Stuart sent us, on the other hand, is wired the GNU version of 1 ocaltime.c: Its underlying service  $\parallel$  for the actual Gregorian conversion. It uses the Julian **routine, of ftime.c, uses <sup>a</sup> successive approximation rules up until 10/5/1582, skips to 10/15/1582, and uses**

**However, Stuarts comments also made us realize In practical terms, no one is going to worry about** that we weren't entirely clear in our original article. The  $\parallel$  using our Gregorian code for dates before 1582, and this Gregorian derived class doesn't have a clearly defined  $\parallel$  means we don't need to tie our code to a particular coun**starting date. This confused him, and probably the rest of trys conversion from Julian to Gregorian.** you. It was intentional–no, not the confusion, the design. | Last time, we promised to give you the whole listing of

**For example, he uses calendar, describe <sup>a</sup> method of calculating the progression of dates. We know that the calendars are defined so that dayofyear <sup>=</sup> (month\*275) 19-32+day; October 5, 1582 on thejulian calendar is followed by it (month <sup>&</sup>lt; 3) dayofyear += 2; October 15, 1582 on the Gregorian calendar. Our code doesnt worry about what the correct calendar is for the** to convert from month/day to day-of-year. We think it's | country or religious circumstance, it merely provides that

**approach to get both the time and the date, the Gregorian rules from that time onwards.**

## **The Whole Listing of strftime()**

```
*include <sys/types.h> char *dprintf (char *fmt, mt n)
#include <time.h> char *S;
#include <stdio.h> s = (char *) malloc(16);
#include <stdlib.h> sprintf(s, fmt, n);
#include <string.h> return(s);
static char *Dow[] = {Sun, Mon, The, Wed, char *dcpy(char *)
   "Thu", "Fri", "Sat" }; \qquad \qquad int n = \text{strlen}(s);
static char *DayOfWeeklj = { char *t;
    "Sunday", "Monday", "Tuesday", "Wednesday", \qquad \qquad t = (char * ) malloc(n+1);
   Thursday, Friday, Saturday]; strncpy(t, s, n+l);
static char MoY] = { return(t);
    "Jan", "Feb", "Mar", "Apr", "May", "Jun",
    Jul , Aug , Sep , Oct , Nov , Dec
static char MonthOfYear] = { char *b2z(char *s)
    January', February'', 'March', if(s[0] == '')\text{S[0]} = '0';<br>\text{S[0]} = '0';July, August, September, return S;
    "October", "November", "December" };
inC wkyr(int wstart, inc wday, mt yday) { #defne LOCAL_STRFTIME
 if (wstart == 0) #define TEST
    return (yday wday + 7)/7; #ifdef LOCAL_STRFTIME
 else if (wstart == 1) sizet strftime(char s size_t maxsize,
    return (yday - ((\text{wday} + 6) * 7) + 7)/7; const char *format,
 else ( const struct tm *timeptr)
   fprintf(stderr, %s\n,
      first arg to wkyr must be \ sizet strftime(char s, size.t maxE.ize,
0 (Sunday) or 1 (Monday) ) ; const char *foat,
 \overline{\phantom{a}}\mathcal{F}\text{static char } * \text{dstr}[256];<br>static char * \text{dstr}[256];
```

```
\mathbf{)}\mathbf{1}\mathbf{)}
```

```
const struct tm *tp)
```

```
II the abbreviated weekday name
```
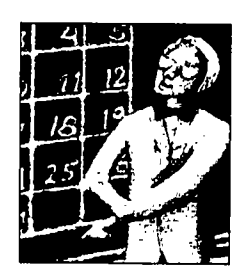

**Our code doesn't worry calendar is for the .. country or religious So How Does It Fit into Date?**

**and forwards. For example**,

**our C++ translation of the Pen strf time () by Paul Foley void sion is available at your favorite CPAN (Comprehensive Perl Archive Network)** site-see http://www.cpan.com char buf[BUFSIZ];<br>for mirror sites. crogorian day! (1

For space reasons, we're only providing the C++ version  $\vert$  struct tm tt;

```
II the full weekday name II seconds after minute
strA] = cpy(DayOfweektp->tm_wdayj); strS] = dprintf(%2d,
str['b'] = dcpy(MoY[tp->tm_mon]);<br>
// Sunday of year<br>
// the full month name<br>
dstr['U'] = dnrintf("
dstr['B'] = dcpy(MonthOfYear[tp->tm_mon]);    wkyr(0, tp->tm_wday, tp->tm_yday));
    II date Ii day of week (Sun == 0)
dstr['c'] = asctime(tp);<br>
dstr['w'] = dprintf("82d", tp->tm_wday);// trim off newline II Monday of year
\text{dstr}[\text{'}c'][strlen(\text{dstr}[\text{'}c']] = \text{'}\setminus 0;<br>\text{dstr}[\text{'}W'] = \text{dprint}([\text{''2d}'',Ii day of month wkyr(l, tp->tm_wday, tp->tm_yday));
strdj = dprintf(%2d, tp->tm_mday); mt ysc = tp->tm_year % 100;
  b2z(dstr('d'));<br>
// year since century<br>
// hour of 24hr clock dstr('v') = dorintf("\%2d"
strH] = dprintf(%2d, tp->tm_hour); II year
  b2z(dstr['H']);<br>dstr['Y'] = dprintf("$4d",
mt hr = tp>tm..hour % 12; ysc + ( (ysc < 70) ? 2000 : 1900)
if (\text{hr} == 0) \text{ hr} = 12;<br>dstr[\text{rx}'] = (\text{char} * \text{) malloc}(12);II hour of l2hr clock II date
dstrfI) = dprintf(%2d, hr); sprintf(dstrlx], %3s %2s %2s,
  2z(dstr['I']);<br>
// day of year<br>
2z(dstr['I']);<br>
2z(dstr['I']);<br>
2z(dstr['I']);
dstr['j'] = dprintf("83d",<br>dstr['X'] = (char *)malloc(9);tp->tm.yday + 1); Ii time of day
2z(dstr['j']); printf(dstr['X'], "\$2s:\$2s:\$2s",
    \frac{1}{\pi} h \frac{1}{\pi} h \frac{1}{\pi} strationary strationary strationary strationary strationary strationary strationary strationary strationary strationary strationary strationary strationary 
\text{dstr}{'m'} = \text{dprint}{'m'}/2\text{d}'', tp \rightarrow tm\_mon + 1;<br>b2z(\text{dstr}{'m'});<br>// timezone of
   // minutes after hour business details \frac{1}{2} dcpy(tp->tm_zone);
dstr['M'] = dprintf("82d", tp->tm_min); dstr['8'] = dcpy("8");b2z(dstr[M']);
   /1 AN/PM indicator char *CP;
strp] = dcpy(tp->tm.hour > 11 ? char *cq;
```
**here; youll need to refer back to last months column, The Date Class, Part 3, Page 31, for an explanation of whats about** what the correct  $\parallel$  going on. Send us email if you would like a complete inter**lineal translation.**

**Last month, we promised to tell you how this code fits circumstance, it merely into the Date code. Basically, we generate <sup>a</sup> method for the COLAGE THAT IS ANDERESSION DACKWARDS**  $\begin{bmatrix} \text{Gregorian class that sets up an appropriate structure } \text{tm} \end{bmatrix}$ **and feeds it to the strftime () routine we wrote last time.**

**at Ascent Technologies in Cambridge, MA. The Perl ver- Gregorian: :\_strftime(char \*fmt, FILE \*fp)**  $\sqrt{ }$ *Gregorian dayl(1,1,year)* 

```
tp->tm\_sec); b2z(dstr['S']);II the full month name strtJ] = dprintfV%2d°,
                                                   II hour of 24hr clock stry] = dprintf(%2d, ysc);
                                                   \text{dstr}{'(x')}[11] = '0';b2z(dstrtmJ); II timezone of machine
PM : AN); mt space = maxsize;
```

```
// set time to something arbitrary nan andJulian calendarswhich we havent done in our
    /7 extract the date information that date will range from 1582 for Italy, to 1917 for Russia.
    tt.tm_year = this \rightarrow year - 1970;
    tt. tm_yday = this->date -
\lambda
```
**Exercise for the reader: Now provide an interface to Last exercise for the reader: Generate Hebrew and strftime () for the Julian class. Arabic derived classes from Date.**

**are willing to make <sup>a</sup> hard differentiation between Grego- and <sup>a</sup> wonderful new year! A**

```
tt tm_hour = 12; codeprovide a strftime () that, in concert with the
tt tm_mm = 0; country information from the locale, knows when to make
tt. tm_sec = 0; the switch from Julian to Gregorian calendars. Remember,
```
**tt. tm\_mday <sup>=</sup> this->day; What have we left out? We never did <sup>a</sup> derived class tt. tm\_mon <sup>=</sup> this->month; for Hebrew or Arabic calendars. However, those of you 1970; who are interested can take <sup>a</sup> look at the De:showitz and tt. tm\_wday <sup>=</sup> this->DayOfWeek () ; Reingold paper that started us on this calendar quest, in dayl date <sup>+</sup> 1; the September 1990 issue of Software Practi:e and Experi Jstrftime** (buf, BUFSIZ, fmt, &tt);<br> **Example 2018 1 Example 2018** *into* the midst of our POS **fputs (buf, fp) ; Japanese and Arabic calendars in the midst of our POSIX series two years ago: see our columns in the August 1994 and September 1994 issues of RS/Magazine.**

**In addition (thanks to Stuart Gathman), assuming we Thats it until next time. Until then, happy holidays**

```
memset(s, 0, space); strftime(tstr, sizeof(tstr),
  for (cp = (char *) format; a = %a, A = %A, b = %b, B =
  *p && (space > 0); cp++) ) time_struct);
  jf (*cp == % &&
  ((cq = dstr[*(cp+1)]) := NULL)) { strftime(tstr, sizeof(tstr),
    if ((space -= strlen(cq)) < 0) return 0; c = %c, d = %d, H = %H, I %I,
    strcat(s, cq); time_struct);
   cp++; printf(%s\n, tstr);
   continue;
  \overline{\mathbf{r}}*(s+maxsjze_space) = *cp; i = %j, m = %m, M = %M, p =
  if (--space < 0) return 0; time_struct);
  \lambda1/ Now free everything strftime(tstr, sizeof(tstr),
  irit i; S = %S, U = %U, w = %w, W =
  for (1=0; i<256; i++) time_struct);
  if (cp = dstr[i]) {<br>printf("\s\n", tstr);
   free(cp);
   stri] = NULL; strftime(tstr, sizeof(tstr),
  \mathbf{L}return strlen(s); time_struct);
#endif
#ifdef TEST tirne_struct);
main)) printf(%s\n, tstr);
  struct tm *timestruct;
  char str128); exit(0);
  time_t t = time(NULL) ;
```
-3

```
printf (%s\n, tstr)
                                          strftirne(tstr, sizeof(tstr),
                                          printf(%s\n, tstr);
                                            = %x, X = %X, y = %y, Y =
                                          printf(%s\n, tstr);
                                          strftime(tstr, sizeof(tstr),
                                            = %Z, % = %%, F = %F, & =
tirne_struct = localtime(&t); #endif
```
 $\mathcal{E}$ 

 $\alpha$  , and  $\alpha$  , and  $\alpha$